## Package 'neo2R'

April 15, 2022

<span id="page-0-0"></span>Type Package

Title Neo4j to R

Version 2.1.1

Maintainer Patrice Godard <patrice.godard@gmail.com>

Description The aim of the neo2R is to provide simple and low level connectors for querying neo4j graph databases (<<https://neo4j.com/>>). The objects returned by the query functions are either lists or data.frames with very few post-processing. It allows fast processing of queries returning many records. And it let the user handle post-processing according to the data model and his needs.

URL <https://github.com/patzaw/neo2r>

BugReports <https://github.com/patzaw/neo2r/issues> **Depends** R  $(>= 3.6)$ Imports base64enc, jsonlite, RCurl, utils SystemRequirements neo4j (==3 OR ==4) <https://neo4j.com/> License GPL-3 Encoding UTF-8 RoxygenNote 7.1.2 NeedsCompilation no Author Patrice Godard [aut, cre, cph] Repository CRAN Date/Publication 2022-04-15 13:30:02 UTC

### R topics documented:

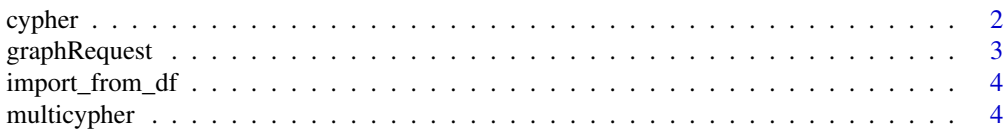

#### <span id="page-1-0"></span>2 cypher

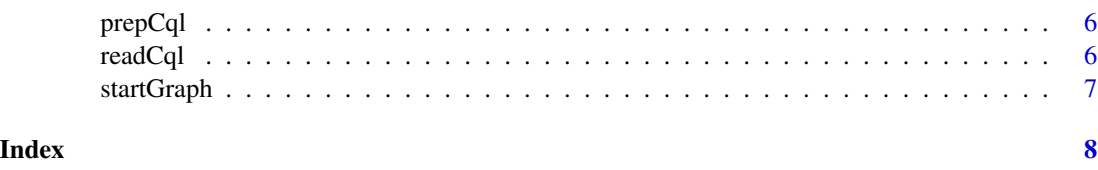

<span id="page-1-1"></span>cypher *Run a cypher query*

#### Description

Run a cypher query

#### Usage

```
cypher(
 graph,
 query,
 parameters = NULL,
 result = c("row", "graph"),arraysAsStrings = TRUE,
 eltSep = " || ")
```
#### Arguments

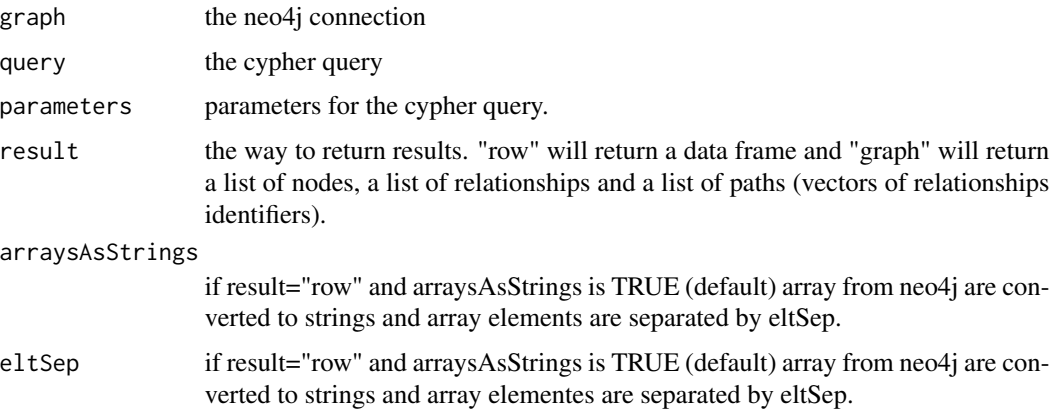

#### Value

the "result" of the query (invisible). See the "result" param.

#### See Also

[multicypher\(\)](#page-3-1), [startGraph\(\)](#page-6-1), [prepCql\(\)](#page-5-1), [readCql\(\)](#page-5-2) and [graphRequest\(\)](#page-2-1)

#### <span id="page-2-0"></span>graphRequest 3

#### Examples

```
## Not run:
# 2 identical queries
result <- cypher(
   graph=graph,
   query='match (n {value:$value}) return n',
   parameters=list(value="100"),
   result="graph"
\mathcal{L}result <- cypher(
   graph=graph,
   query='match (n {value:"100"}) return n',
   result="graph"
)
## End(Not run)
```
<span id="page-2-1"></span>graphRequest *Run a curl request on a neo4j graph*

#### Description

Run a curl request on a neo4j graph

#### Usage

```
graphRequest(graph, endpoint, customrequest = c("POST", "GET"), postText)
```
#### Arguments

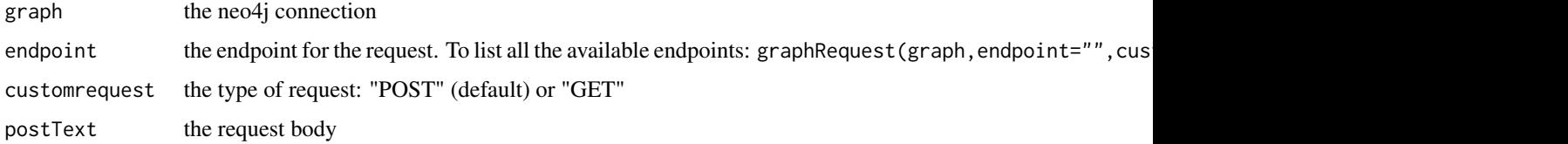

#### Value

a list with the "header" and the "result" of the request (invisible)

#### See Also

[startGraph\(\)](#page-6-1) and [cypher\(\)](#page-1-1)

<span id="page-3-0"></span>

#### Description

This function only works with localhost Neo4j instances.

#### Usage

```
import_from_df(graph, cql, toImport, periodicCommit = 10000, ...)
```
#### Arguments

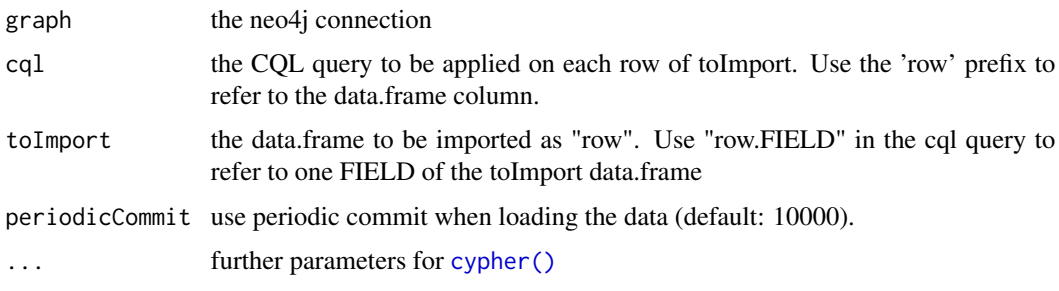

#### See Also

[cypher\(\)](#page-1-1)

<span id="page-3-1"></span>multicypher *Run a multiple cypher queriers*

#### Description

Run a multiple cypher queriers

#### Usage

```
multicypher(
 graph,
 queries,
 parameters = NULL,
 result = c("row", "graph"),arraysAsStrings = TRUE,
 eltSep = " || "\mathcal{E}
```
#### <span id="page-4-0"></span>multicypher 5

#### Arguments

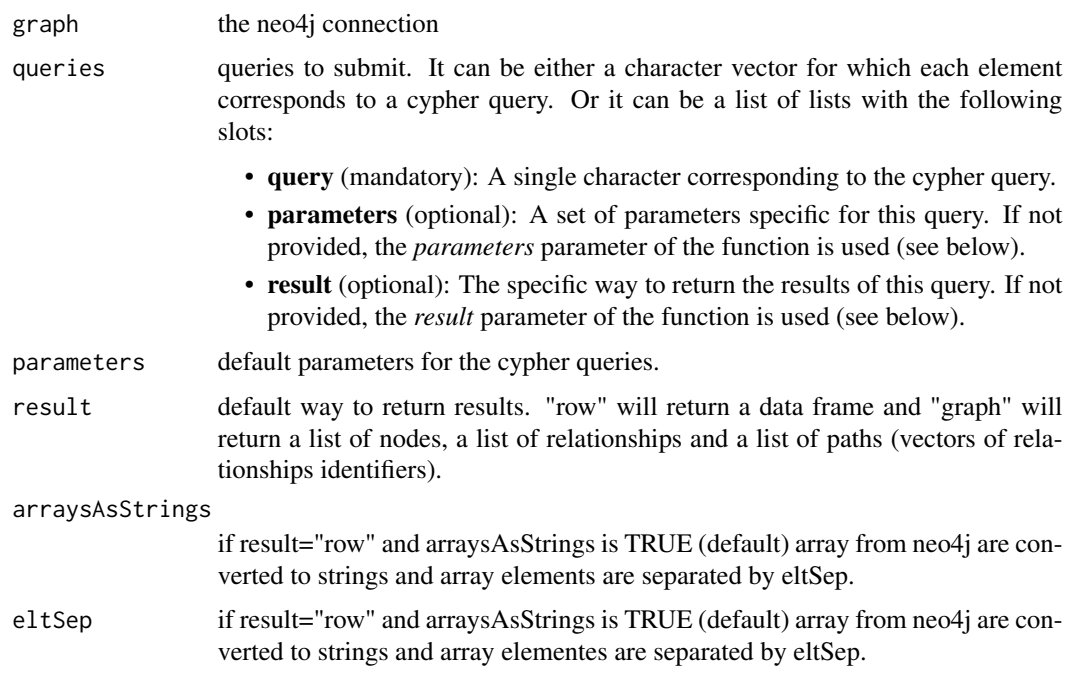

#### Value

a list of "result" of the queries (invisible). See the "result" param.

#### See Also

[cypher\(\)](#page-1-1), [startGraph\(\)](#page-6-1), [prepCql\(\)](#page-5-1), [readCql\(\)](#page-5-2) and [graphRequest\(\)](#page-2-1)

#### Examples

```
## Not run:
result <- multicypher(
   graph,
   queries=list(
      q1="match (n) return n.value limit 5",
      q2=list(
         query="match (f {value:$val})-[r]->(t) return f, r, t limit 5",
         result="graph",
         parameters=list(val=100)
      )
   \mathcal{L}\mathcal{L}## End(Not run)
```
<span id="page-5-1"></span><span id="page-5-0"></span>

#### Description

Prepares a CQL query from a character vector

#### Usage

prepCql(...)

#### Arguments

... character vectors with cQL commands

#### Value

a well formated CQL query

#### See Also

[cypher\(\)](#page-1-1) and [readCql\(\)](#page-5-2)

#### Examples

```
prepCql(c(
 "MATCH (n)",
 "RETURN n"
))
```
<span id="page-5-2"></span>readCql *Parse a CQL file and returned the prepared queries*

#### Description

Parse a CQL file and returned the prepared queries

#### Usage

```
readCql(file)
```
#### Arguments

file the name of the file to be parsed

#### <span id="page-6-0"></span>startGraph 7

#### Value

a character vector of well formated CQL queries

#### See Also

[cypher\(\)](#page-1-1) and [prepCql\(\)](#page-5-1)

<span id="page-6-1"></span>startGraph *Prepare connection to neo4j database*

#### Description

Prepare connection to neo4j database

#### Usage

```
startGraph(
 url,
 database = NA,
 username = NA,
 password = NA,
  importPath = NA,
  .opts = list())
```
#### Arguments

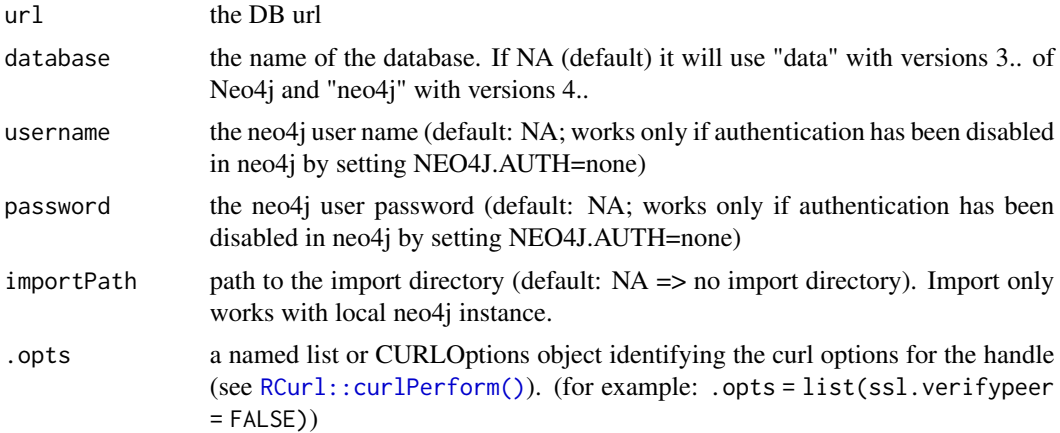

#### Value

a connection to the graph DB: a list with the url and necessary headers

# <span id="page-7-0"></span>Index

cypher, [2](#page-1-0) cypher(), *[3](#page-2-0)[–7](#page-6-0)* graphRequest, [3](#page-2-0) graphRequest(), *[2](#page-1-0)*, *[5](#page-4-0)* import\_from\_df, [4](#page-3-0) multicypher, [4](#page-3-0) multicypher(), *[2](#page-1-0)* prepCql, [6](#page-5-0) prepCql(), *[2](#page-1-0)*, *[5](#page-4-0)*, *[7](#page-6-0)* RCurl::curlPerform(), *[7](#page-6-0)* readCql, [6](#page-5-0) readCql(), *[2](#page-1-0)*, *[5,](#page-4-0) [6](#page-5-0)*

startGraph, [7](#page-6-0) startGraph(), *[2,](#page-1-0) [3](#page-2-0)*, *[5](#page-4-0)*